*Investment Banking Formulas...* 1/9

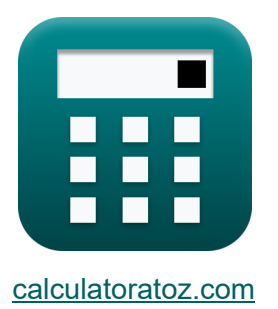

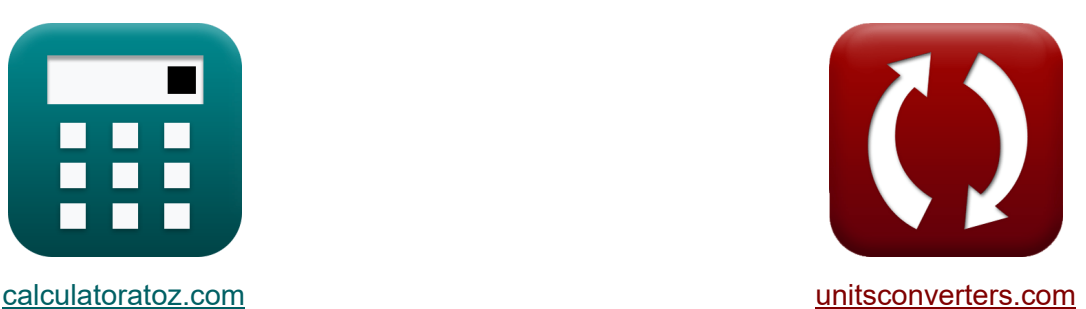

# **Investment Banking Formeln**

Beispiele!

[Rechner!](https://www.calculatoratoz.com/de) Beispiele! [Konvertierungen!](https://www.unitsconverters.com/de)

Lesezeichen **[calculatoratoz.com](https://www.calculatoratoz.com/de)**, **[unitsconverters.com](https://www.unitsconverters.com/de)**

Größte Abdeckung von Rechnern und wächst - **30.000+ Rechner!** Rechnen Sie mit einer anderen Einheit für jede Variable - **Eingebaute Einheitenumrechnung!**

Größte Sammlung von Maßen und Einheiten - **250+ Messungen!**

Fühlen Sie sich frei, dieses Dokument mit Ihren Freunden zu TEILEN!

*[Bitte hinterlassen Sie hier Ihr Rückkoppelung...](https://docs.google.com/forms/d/e/1FAIpQLSf4b4wDgl-KBPJGChMJCxFlqrHvFdmw4Z8WHDP7MoWEdk8QOw/viewform?usp=pp_url&entry.1491156970=Investment%20Banking%20Formeln)*

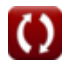

# **Liste von 14 Investment Banking Formeln**

## **Investment Banking**

**1) 401(K)-Rechner**

KCL = O · 
$$
(1 + R)^{F\cdot npk}
$$
 + (FARI) ·  $((1 + R)^{F\cdot npk}) - (\frac{1}{R})$   
ex 24925.58 = 100 ·  $(1 + 0.56)^{2\cdot 6}$  + (20) ·  $((1 + 0.56)^{2\cdot 6}) - (\frac{1}{0.56})$   
2) Abwanderungsrate für Kunden C

**[Rechner öffnen](https://www.calculatoratoz.com/de/churn-rate-for-customers-calculator/Calc-44305)** 

$$
\kappa \text{CRT} = \left(\frac{\text{TNCLP}}{\text{TNCCBP}}\right) \cdot 100
$$

$$
ex\bigg[45.45455 = \left(\frac{250}{550}\right) \cdot 100
$$

**3) Auto-Leasing** 

$$
\text{AUL} = \left(\frac{C - RVELT}{L} + (C + RVELT) \cdot M\right)
$$
\n\n(200, 180)

$$
\boxed{\text{ex}}\, 53201.82 = \left(\frac{200 - 180}{11} + (200 + 180) \cdot 140\right)\Bigg|
$$

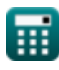

*Investment Banking Formulas...* 3/9

4) Ballonhypothek 
$$
\bullet
$$
  
\n
$$
\mathbf{BM} = PV \cdot (1 + R)^{n} - PT \cdot \left( (1 + R)^{n} - \frac{1}{R} \right)
$$
\n
$$
\mathbf{ex} \quad 20466.31 = 505 \cdot (1 + 0.56)^{12} - 410 \cdot \left( (1 + 0.56)^{12} - \frac{1}{0.56} \right)
$$
\n5) **Boostkredit**  $\bullet$   
\n5) **Boostkredit**  $\bullet$   
\n
$$
\mathbf{BL} = \frac{\text{AMB} \cdot R \cdot (1 + R)^{\text{nplo-FR}}}{(1 + R)^{\text{nplo-FR}} - 1}
$$
\n
$$
\mathbf{ex} \quad \frac{2242.8}{2242.8} = \frac{4005 \cdot 0.56 \cdot (1 + 0.56)^{58} - 1}{(1 + 0.56)^{58} - 1}
$$
\n6) **College-Ersparnisse**  $\bullet$   
\n
$$
\mathbf{CS} = \frac{\text{CAR}}{(1 + R)^{\text{np-FIP}} - 1}
$$
\n
$$
\mathbf{ex} \quad 6.081419 = \frac{2245}{(1 + 0.56)^{43} - 1}
$$
\n7) **die Pension**  $\bullet$   
\n
$$
\mathbf{RS} \quad \mathbf{PN} = \mathbf{AS} \cdot \mathbf{FP} \cdot \mathbf{nw}
$$
\n
$$
\mathbf{ex} \quad \mathbf{Q} \cdot \mathbf{Q} \cdot
$$

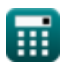

*Investment Banking Formulas...* 4/9

8) Eigenheimkredit  
\nR  
\nHEQL = MV - OP  
\nex 448000 = 705500 - 257500  
\n9) Festgeld  
\nR  
\nFD = PRT · 
$$
\left(1 + \frac{R}{FIP}\right)^{np\cdot FTP}
$$
  
\nex 11929.89 = 1530 ·  $\left(1 + \frac{0.56}{3}\right)^{4\cdot 3}$   
\n10) Hypothek mit variablem Zinssatz  
\nR  
\nADRM =  $\frac{(P \cdot R) \cdot (1 + R)^{np}}{(1 + R)^{np-1}}$   
\nex 87360 =  $\frac{(100000 \cdot 0.56) \cdot (1 + 0.56)^{4}}{(1 + 0.56)^{4-1}}$   
\n11) Lebenskosten  
\nR  
\nR  
\nCL =  $\frac{PCY}{PBY}$   
\nex 4.02625 =  $\frac{80525}{20000}$ 

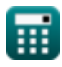

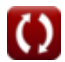

*Investment Banking Formulas...* 5/9

**[Rechner öffnen](https://www.calculatoratoz.com/de/roth-ira-calculator/Calc-44312)  [Rechner öffnen](https://www.calculatoratoz.com/de/asset-allocation-calculator/Calc-44307)  [Rechner öffnen](https://www.calculatoratoz.com/de/upfront-payment-calculator/Calc-44346)  12) Roth IRA** *f***x ex 13) Vermögensaufteilung**  *f***x ex 14) Vorauszahlung**  *f***x ex** RI = AMD ⋅ (1 + R) FIP⋅np + I ⋅ ((1 + R) FIP⋅np <sup>−</sup> 1) <sup>⋅</sup> (1 <sup>+</sup> R) R 570616 = 2040 ⋅ (1 + 0.56) 3⋅4 + 255 ⋅ ((1 + 0.56) 3⋅4 <sup>−</sup> 1) <sup>⋅</sup> (1 <sup>+</sup> 0.56) 0.56 AA = 100 − A 75 = 100 − 25 UPP = P ⋅ UFP ⋅ NP 7000 = 100000 ⋅ 0.01 ⋅ 7

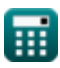

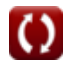

### **Verwendete Variablen**

- **A** Alter des Einzelnen
- **AA** Vermögensaufteilung
- **ADRM** Hypothek mit variablem Zinssatz
- **AMB** Geliehener Betrag
- **AMD** Eingezahlter Betrag
- **AS** Durchschnittsgehalt
- **AUL** Auto-Leasing
- **BL** Bootskredit
- **BM** Ballonhypothek
- **C** Kapitalisierte Kosten
- **CAR** Erforderlicher College-Betrag
- **CL** Lebenskosten
- **CRT** Abwanderungsquote
- **CS** College-Ersparnisse
- **F** Häufigkeit des Interesses
- **FARI** Fester Betrag, der in regelmäßigen Abständen investiert wird
- **FD** Festgeld
- **FIP** Häufigkeit der gezahlten Zinsen
- **FP** Faktor in Prozent
- **FR** Häufigkeit der Rückzahlung des Darlehensbetrags
- **HEQL** Eigenheimkredit
- **I** Periodisch fester Anlagebetrag
- **KCL** 401(K)-Rechner
- **L** Dauer des Mietzeitraums
- **M** Geldfaktor

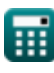

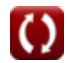

*Investment Banking Formulas...* 7/9

- **MV** Marktwert der Immobilie
- **n** Häufigkeit der Zahlungen
- **np** Anzahl der Perioden
- **NP** Anzahl der Punkte
- **npk** Anzahl der Perioden für 401(k) muss  $\bullet$
- **nplo** Anzahl der Perioden für ein ausstehendes Darlehen
- **nw** Anzahl der gearbeiteten Jahre
- **O** Anfangskontostand
- **OP** Ausstehender Kapitalbetrag des Darlehens
- **P** Darlehensbetrag
- **PBY** Preise im Basisjahr
- **PCY** Preise im laufenden Jahr
- **PN** die Pension
- **PRT** Nennbetrag
- **PT** Zahlung
- **PV** Barwert des ursprünglichen Saldos
- **R** Zinssatz pro Jahr
- **RI** Roth-Ira
- **RVELT** Restwert am Ende der Leasinglaufzeit
- **TNCCBP** Gesamtzahl der Kunden zu Beginn des Zeitraums
- **TNCLP** Gesamtzahl der während des Zeitraums verlorenen Kunden
- **UFP** Prozentsatz der Vorauszahlung
- **UPP** Vorauszahlung

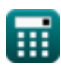

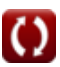

### **Konstanten, Funktionen, verwendete Messungen**

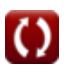

*Investment Banking Formulas...* 9/9

#### **Überprüfen Sie andere Formellisten**

- **•Bankwesen Formeln**
- **Eigenkapital Formeln**
- **Management von Finanzinstituten Formeln Formeln**
- **Festverzinsliche Wertpapiere Formeln**
- **•Investment Banking Formeln**
- **Fusionen und Übernahmen**
- **Öffentliche Finanzen Formeln**
- **Steuer Formeln M**

Fühlen Sie sich frei, dieses Dokument mit Ihren Freunden zu TEILEN!

#### **PDF Verfügbar in**

[English](https://www.calculatoratoz.com/PDF/Nodes/12615/Investment-banking-Formulas_en.PDF) [Spanish](https://www.calculatoratoz.com/PDF/Nodes/12615/Investment-banking-Formulas_es.PDF) [French](https://www.calculatoratoz.com/PDF/Nodes/12615/Investment-banking-Formulas_fr.PDF) [German](https://www.calculatoratoz.com/PDF/Nodes/12615/Investment-banking-Formulas_de.PDF) [Russian](https://www.calculatoratoz.com/PDF/Nodes/12615/Investment-banking-Formulas_ru.PDF) [Italian](https://www.calculatoratoz.com/PDF/Nodes/12615/Investment-banking-Formulas_it.PDF) [Portuguese](https://www.calculatoratoz.com/PDF/Nodes/12615/Investment-banking-Formulas_pt.PDF) [Polish](https://www.calculatoratoz.com/PDF/Nodes/12615/Investment-banking-Formulas_pl.PDF) [Dutch](https://www.calculatoratoz.com/PDF/Nodes/12615/Investment-banking-Formulas_nl.PDF)

*5/22/2024 | 8:03:45 AM UTC [Bitte hinterlassen Sie hier Ihr Rückkoppelung...](https://docs.google.com/forms/d/e/1FAIpQLSf4b4wDgl-KBPJGChMJCxFlqrHvFdmw4Z8WHDP7MoWEdk8QOw/viewform?usp=pp_url&entry.1491156970=Investment%20Banking%20Formeln)*

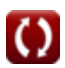